## Mobile Development

June'2015, TEIATH, Greece

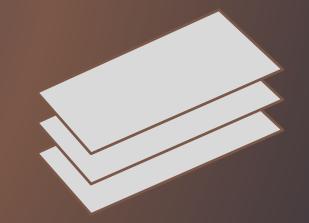

### **Presentation Overview**

- 1. Introduction
- 2. Mobile Application Development
- 3. Cordova / Phonegap
- 4. Development Framework
- 5. Examples

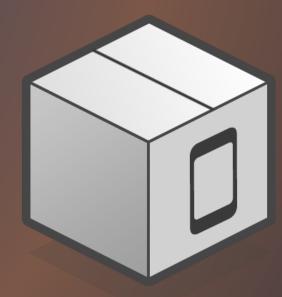

## 1. INTRODUCTION

### Introduction

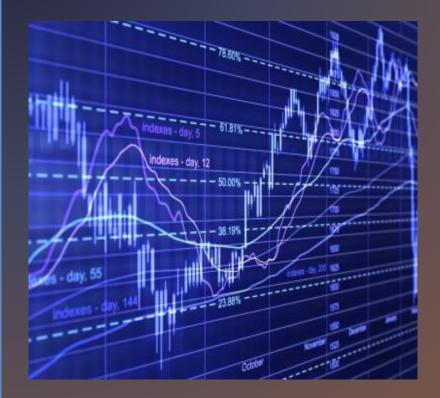

- The world is going mobile
- Desktop sales are minimal
- Laptop sales are stable
- Smartphone sales are growing
- New types of hardware for mobility is appearing

### A new connected mobile era

#### Number of Connected Devices

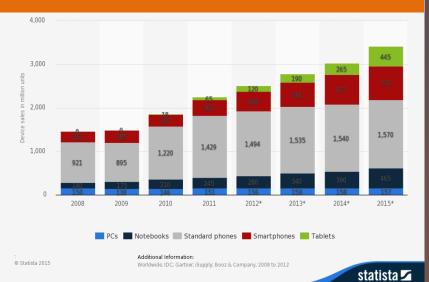

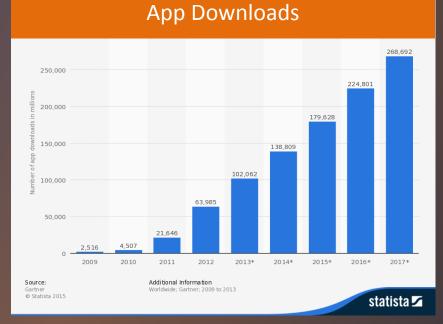

### Motivations

- Most companies want a presence in the mobile world
- Market demands
  - Product must have a mobile app
  - App sales are increasing all over the world
  - Internet of things

## 2. MOBILE APPLICATION DEVELOPMENT

### Mobile Application Development Landscape

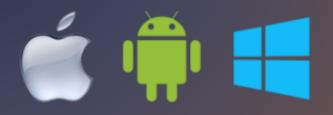

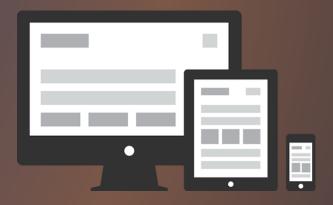

- Many operating systems
  - Android, iOS, Windows Phone, Bada, Firefox ,etc.
- Many devices
  - Phone, tablet, etc.

### Mobile Application Development Landscape

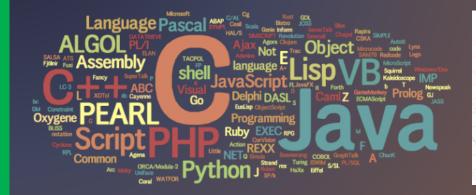

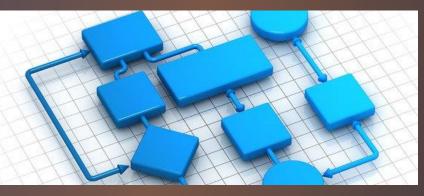

- Many programming languages
  - Java
  - Objective-C, Swift
  - C#, JavaME, etc.

- Fast changing landscape
  - New OS versions
  - New operating systems
  - New features (NFC), etc.

### Mobile Application Development Landscape

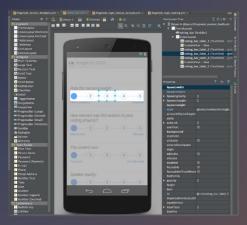

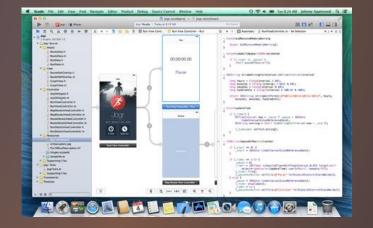

- Many development environments
  - Android Studio
  - XCode
  - Visual Studio

### Native Mobile Application Development

#### Advantages

- Performance
- Native look and feel
- Small footprint
- Access to hardware

### Disadvantages

- Knowledge intensive
  - Front-end and back-end
- Expensive
  - To develop, to maintain
- Time consuming
  - To develop, to maintain

### Hybrid Application Development

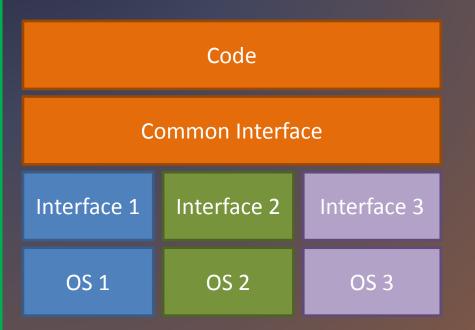

- Native libraries
- Common Interface
- Same code

### Hybrid Application Development

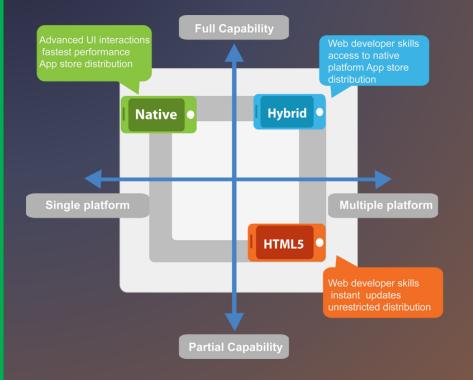

- Combine native code with standard web technologies
- Offer a similar toolset
- Multiple platforms
- Code sharing

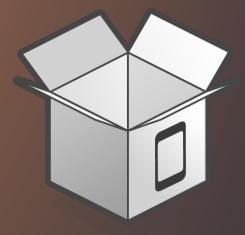

# 3. CORDOVA / PHONEGAP

### What is Apache Cordova?

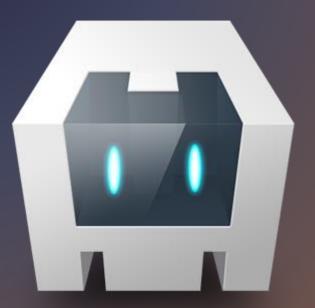

 Device APIs that allow a mobile app developer to access native device function such as the camera or accelerometer from JavaScript

### What is Adobe Phonegap?

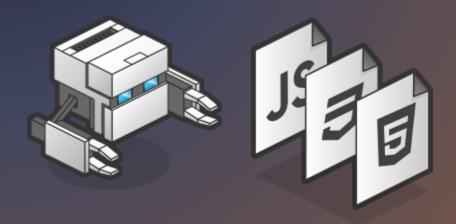

- Open-source mobile development framework
  - Developed by Nitobi Software
  - Bought by Adobe
- Enables building of mobile device applications using JavaScript, HTML and CSS
- Underlying PhoneGap there is Apache Cordova
- Others: Intel XDK, Appery.IO, appGyver Steroids, Iconic, etc.

### Apache Cordova / Phonegap

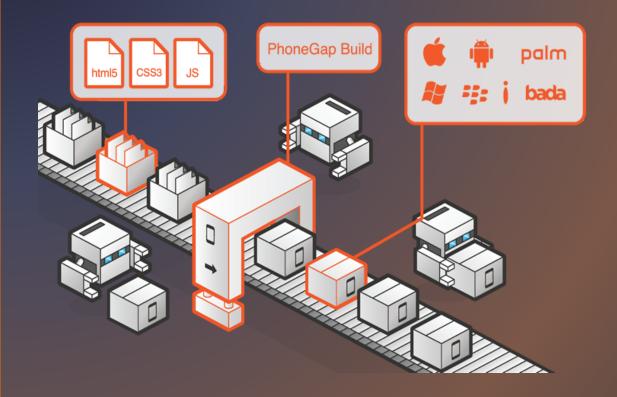

- Can access hardware features
  - Accelerometer, Camera,
  - Compass, Geolocation,
  - Storage, Media, Notification, Files
  - Contacts, Barcodes,
  - Etc...
  - Many third-party extensions

### How does it work?

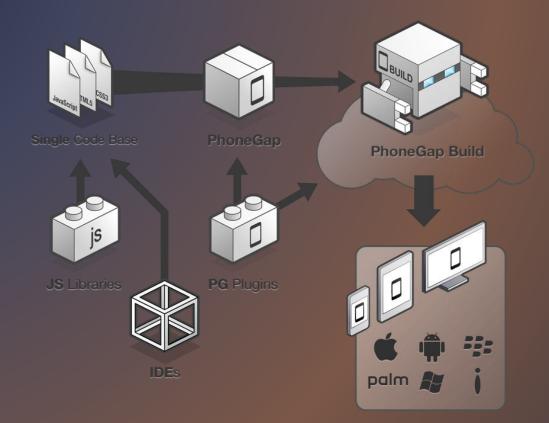

### Phonegap

#### Advantages

- Cross-platform
- Single code base for all platforms: iOS, Android, WP 7 Mango, mobile web
- Possible to take advantage of distribution and integrated payment via App Store or Android Market

#### Disadvantages

- Poor performance if app is graphically intense, i.e. a game.
- Lack of pre-built UI widgets, transitions, standard controls, etc.
- For the most part a native app is much faster/smoother than mobile web app

### Phonegap: Supported features by OS (May'2015)

| Feature                                         | <u>iPhone</u><br>/iPhone 3G | iPhone 3GS<br>and newer | <u>Android 1.0</u><br><u>- 4.4</u> | <u>Windows</u><br><u>Phone</u> | <u>BlackBerry</u><br><u>10 and</u><br><u>PlayBook OS</u> | <u>BlackBerry</u><br>OS 4.6–4.7 | <u>BlackBerry</u><br>OS 5.0-6.0+ | <u>Bada</u> | <u>Symbian</u> | <u>webOS</u> | <u>Tizen</u> | <u>Ubuntu</u><br><u>Touch</u> | <u>Firefox OS</u> |
|-------------------------------------------------|-----------------------------|-------------------------|------------------------------------|--------------------------------|----------------------------------------------------------|---------------------------------|----------------------------------|-------------|----------------|--------------|--------------|-------------------------------|-------------------|
| <u>Acceleromet</u><br><u>er</u>                 | Yes                         | Yes                     | Yes                                | Yes                            | Yes                                                      | N/A                             | Yes                              | Yes         | Yes            | Yes          | Yes          | Yes                           | Yes               |
| Camera                                          | Yes                         | Yes                     | Yes                                | Yes                            | Yes                                                      | N/A                             | Yes                              | Yes         | Yes            | Yes          | Yes          | Yes                           | Yes               |
| <u>Compass</u>                                  | N/A                         | Yes                     | Yes                                | Yes                            | Yes                                                      | N/A                             | N/A                              | Yes         | N/A            | Yes          | Yes          | Yes                           | Yes               |
| Contacts                                        | Yes                         | Yes                     | Yes                                | Yes                            | Yes                                                      | N/A                             | Yes                              | Yes         | Yes            | N/A          | Yes          | N/A                           | Yes               |
| File                                            | Yes                         | Yes                     | Yes                                | Yes                            | Yes                                                      | N/A                             | Yes                              | N/A         | N/A            | N/A          | Yes          | Yes                           | N/A               |
| <u>Geolocation</u>                              | Yes                         | Yes                     | Yes                                | Yes                            | Yes                                                      | Yes                             | Yes                              | Yes         | Yes            | Yes          | Yes          | Yes                           | Yes               |
| Media                                           | Yes                         | Yes                     | Yes                                | Yes                            | Yes                                                      | N/A                             | N/A                              | N/A         | N/A            | N/A          | Yes          | Yes                           | N/A               |
| Network                                         | Yes                         | Yes                     | Yes                                | Yes                            | Yes                                                      | Yes                             | Yes                              | Yes         | Yes            | Yes          | Yes          | Yes                           | Yes               |
| Notification<br>(alert,<br>sound,<br>vibration) | Yes                         | Yes                     | Yes                                | Yes                            | Yes                                                      | Yes                             | Yes                              | Yes         | Yes            | Yes          | Yes          | Yes                           | Yes               |
| Storage                                         | Yes                         | Yes                     | Yes                                | Yes                            | Yes                                                      | N/A                             | Yes                              | N/A         | Yes            | Yes          | Yes          | Yes                           | Yes               |

### Alternatives to Phonegap

- Appcelerator Titanium
- Xamarin
- Rho
- Corona
- MoSync

## 4. DEVELOPMENT FRAMEWORK

### Phonegap Library

- PhoneGap is just a library that you must include in your app
  - Couple of JavaScript and xml files
- What is PhoneGap doing?
  - PhoneGap generates a out-ofthe-browser window that executes the HTML and JavaScript
  - Due to a couple of xml and jar/dll files it enables the usage of native APIs

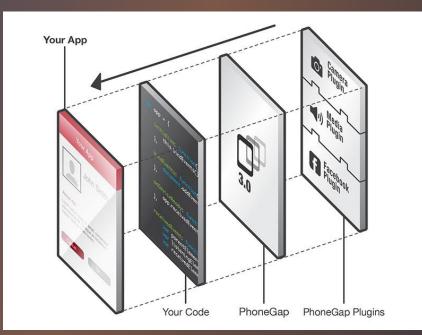

### Web Framework

- Based on standard technologies
- HTML5, CSS3 and JavaScript
- DOM manipulation?
  - Jquery
- User Interface?
  - Jquery Mobile, supported by W3C

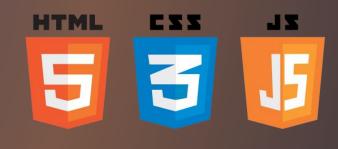

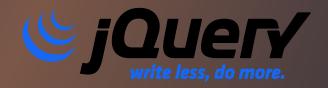

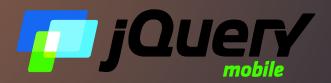

### Jquery Mobile: Page structure

```
<!DOCTYPE html>
<html>
<head> <title>Page Title</title> . . .
</head>
<body>
  <section data-role="page">
    <header data-role="header">
      <h1>Some Title</h1>
    </header>
    <article data-role="content">
      <h1>The Content</h1>
   </article>
    <footer data-role="footer">
      <h1>Some Footer</h1>
    </footer>
  </section>
</body></html>
```

### Jquery Mobile: Touch Events

#### • tap

- After a quick, complete touch event
- taphold
  - After a held complete touch event
- swipe
  - Horizontal drag of 30px or more, within 1 second
- swipeleft
  - When a swipe event occurred moving in the left
- swiperight
  - When a swipe event occurred moving in the right

### JQM: ThemeRoller

| hemeRoller<br>« YOvery Mobile | Help Import Share                                                                                                    | On Off                 | element below or in the panel or pick one from the D | kdobe Kuler swatches - |  |  |  |
|-------------------------------|----------------------------------------------------------------------------------------------------|------------------------|------------------------------------------------------|------------------------|--|--|--|
| lobal A                       |                                                                                                    |                        | SATURATION                                           |                        |  |  |  |
| eme Setting                   | 5                                                                                                    |                        |                                                      |                        |  |  |  |
| Font Family                   |                                                                                                    | A                      | D B 🗐                                                | 0 C 🕀                  |  |  |  |
| FONT                          | Myriad Pro, Segoe UI, Helveti                                                                                                    |                        |                                                      |                        |  |  |  |
| Active State                  |                                                                                                    | Sample text and links. | Sample text and links.                               | Sample text and links. |  |  |  |
| TEXT COLOR                    | #db6d0f                                                                                                    |                        |                                                      |                        |  |  |  |
| EXT SHADOW                    | Орх -1рх 1рх                                                                                                    | List Header            | List Header                                          | List Header            |  |  |  |
| ACKGROUND                     | #ffffo - +                                                                                                    | 📃 Radio 1              | 🕖 Radio 1                                            | Radio 1                |  |  |  |
| BORDER                        | #272722                                                                                                    | 💿 Radio 2              | Radio 2                                              | O Radio 2              |  |  |  |
| Corner Radii                  |                                                                                                    | Checkbox               | Checkbox                                             | Checkbox               |  |  |  |
| GROUP                         | 0.3em                                                                                                    |                        |                                                      |                        |  |  |  |
| BUTTONS                       | 0.3em                                                                                                    | On Off                 | On Off                                               | On Off                 |  |  |  |
| Icon                          |                                                                                                    |                        |                                                      |                        |  |  |  |
| EFAULT ICON                   | Second Second Se | Option 4 💌             | Option 3 🗢                                           | Option 2               |  |  |  |
| DISC COLOR                    |                                                                                                    | option 4               | option's                                             | option 2               |  |  |  |
| ISC OPACITY                   | 25                                                                                                    |                        |                                                      |                        |  |  |  |
| Box Shadow                    |                                                                                                    | Text Input             | Text Input                                           | Text Input             |  |  |  |
| COLOR                         | #000000                                                                                                    |                        |                                                      |                        |  |  |  |
| OPACITY                       |                                                                                                    | 57 3                   | 30 :                                                 | 37 :                   |  |  |  |
| SIZE                          | 4px                                                                                                    |                        |                                                      |                        |  |  |  |
|                               |                                                                                                    | * Button               | * Button                                             | Button                 |  |  |  |

## Jquery Mobile: Demos

| 😨 jQuery Mobile Demo 🗙 💽        |                                                                                  | ≟ _ □ <mark>×</mark> |  |  |  |  |
|---------------------------------|----------------------------------------------------------------------------------|----------------------|--|--|--|--|
| ← → C ☐ demos.jquerymobile.com/ | /1.4.5/                                                                          | ☆ =                  |  |  |  |  |
|                                 | VERSION 1.4.5                                                                    | Q                    |  |  |  |  |
| Home                            | Demos                                                                            |                      |  |  |  |  |
| Introduction                    | jQuery Mobile is a touch-optimized HTML5 UI framework designed to make responsiv |                      |  |  |  |  |
| Buttons                         | web sites and apps that are accessible on all smartphone, tablet and desktop     | devices.             |  |  |  |  |
| Button widget                   |                                                                                  |                      |  |  |  |  |
| Checkboxradio widget            |                                                                                  |                      |  |  |  |  |
| Collapsible (set) widget        |                                                                                  |                      |  |  |  |  |
| Controlgroup widget             |                                                                                  |                      |  |  |  |  |
| Datepicker                      |                                                                                  |                      |  |  |  |  |
| Events                          |                                                                                  | •                    |  |  |  |  |

### Some alternative Web Frameworks

- Ionic
- Mobile Angular UI
- Intel XDK
- Appcelerator Titanium
- Sencha Touch
- Kendo UI

## 5. HANDS-ON

### Frameworks setup: Instalation

- Install node.js (<u>https://nodejs.org/</u>)
- On command line:
   npm install –g phonegap
   Npm install –g plugman

### Create App & Add platform

- Go the folder where you want your app:
   Phonegap create myapp com.home.myapp MyApp
- Enter the just created folder (myapp):
  - Phonegap platform add android
  - Phonegap platform add ios

### Add plugins

- In the project folder:
  - Phonegap plugin add org.apache.cordova.device
  - Phonegap plugin add org.apache.cordova.console

### Inside the project's folder

- The **www** folder contains the HTML / JavaScript application.
- Inside the **www** folder there are other folders for specific app files.
- The **platforms** folder is where Cordova will build your application for different platforms (iOS, Android, etc). The contents of these folders are automatically generated by the Cordova CLI.
- Plugins are installed in the **plugins** directory.
- Application parameters (name, author, etc) are stored in **config.xml**.

### **Build & Run Application**

- For Android, on the project folder
  - Phonegap build
  - Phonegap run android
- For iOs, on the project folder
  - Phonegap build ios
  - Npm install –g ios-sim (or sudo npm install –g ios-sim)
  - Phonegap emulate ios

### Debug

#### Computer

On the project folder
 Phonegap serve

#### Mobile Device

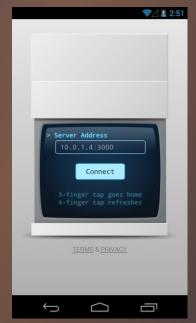

### Distribute: Phonegap Build

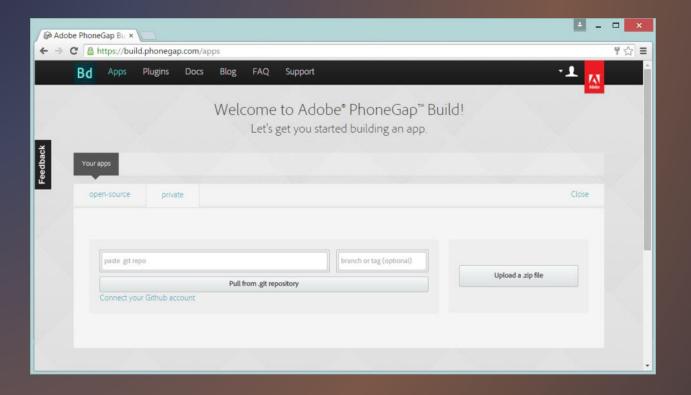

## Who is using Hybrid Application Frameworks?

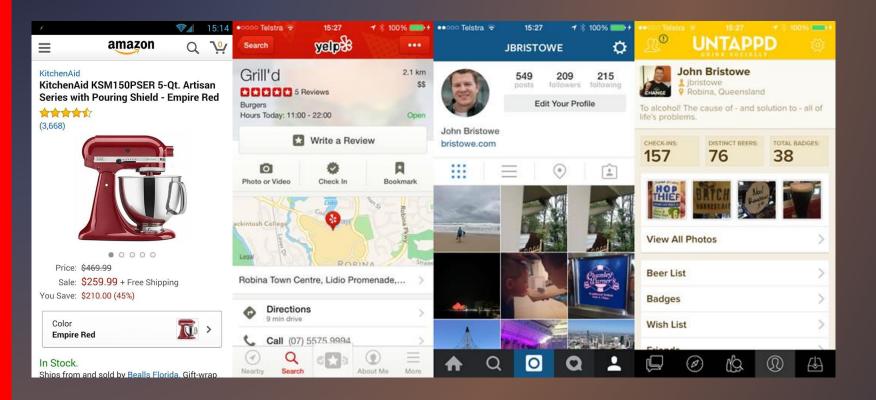

## FINAL NOTES

### Main References

- Apache Cordova
  - <u>https://cordova.apache.org/</u>
- Adobe Phonegap
  - <u>http://phonegap.com/</u>
  - <u>http://phonegap.com/about/artwork/</u>
- Apache Cordova Tutorial
  - <u>https://ccoenraets.github.io/cordova-tutorial/index.html</u>
- JQueryMobile
  - https://jquerymobile.com/

### Thank you!

• Any questions?

Luis Coelho (luiscoelho@eseig.ipp.pt)